**ISTITUTO TECNICO TECNOLOGICO**

## **STATALE**

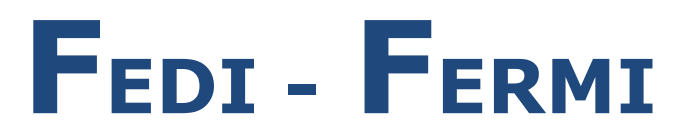

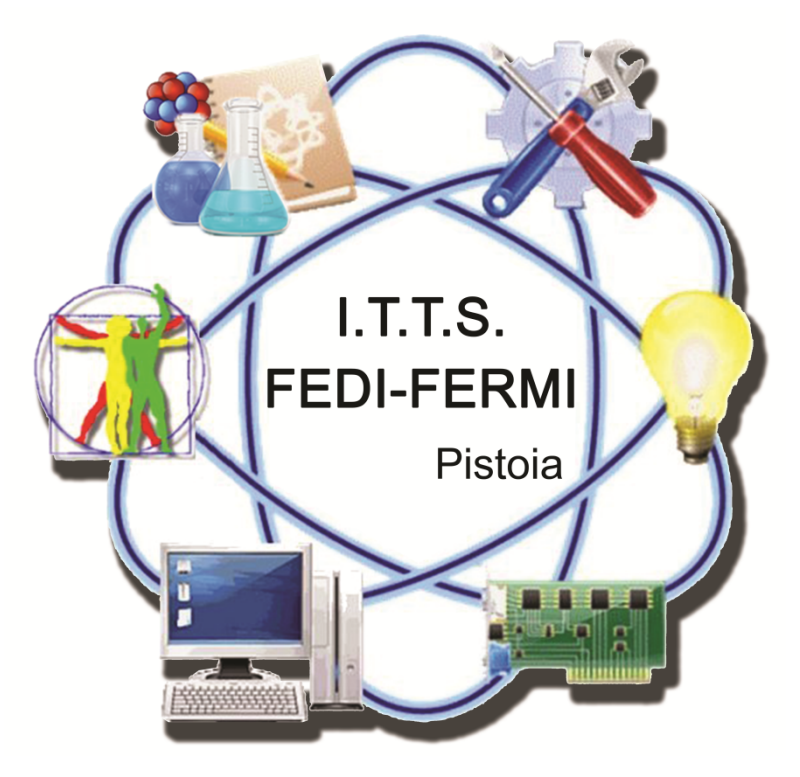

## *Piano Triennale dell'Offerta Formativa* **aa.ss. 2022/25**

**AMPLIAMENTO E POTENZIAMENTO DELL'OFFERTA FORMATIVA**

## **OFFERTA COMPLEMENTARE**

## **Corsi dell'offerta complementare: caratteristiche**

- **Ѐ possibile frequentare al massimo un corso, due corsi solo per gli studenti delle classi quinte** (restano esclusi da questo computo i corsi per le certificazioni linguistiche di inglese).
- **Durata**: minimo 15 ore e massimo 30 ore, eccetto casi particolari .
- **N° iscritti**: minimo 12, massimo 20 o 30 a seconda della tipologia di corso
- **Soppressione**: il corso, regolarmente attivato, viene soppresso se in due lezioni consecutive il numero dei presenti è inferiore a 8.
- **Ammissione verifica**: sono ammessi alla verifica finale e alla possibilità di avere il credito gli studenti che hanno frequentato almeno l'80% delle ore previste dal corso.
- **Verifica finale**: sarà effettuata nell'istituto, con una prova scritta, orale o pratica (con eventuale materiale prodotto a disposizione).
- **Credito**: ogni corso dell'offerta complementare potrà dare diritto al credito per gli studenti, purché siano verificate le seguenti condizioni:
	- Lo studente deve ottenere una valutazione positiva nella verifica del corso;
	- Lo studente deve conseguire per lo meno la sufficienza già nella proposta di voto in sede di scrutinio finale nella disciplina alla quale è collegato il corso effettuato.

I corsi **strettamente inerenti una disciplina (TIPOLOGIA A)** presente nel piano di studi della classe frequentata dallo studente possono accrescere la valutazione della disciplina di **1 punto** con le avvertenze sopra riportate

I corsi **trasversali a più discipline (TIPOLOGIA B)**, possono accrescere il punteggio del credito formativo fino al massimo di un punto all'interno della fascia se la valutazione del corso stesso è almeno sufficiente.

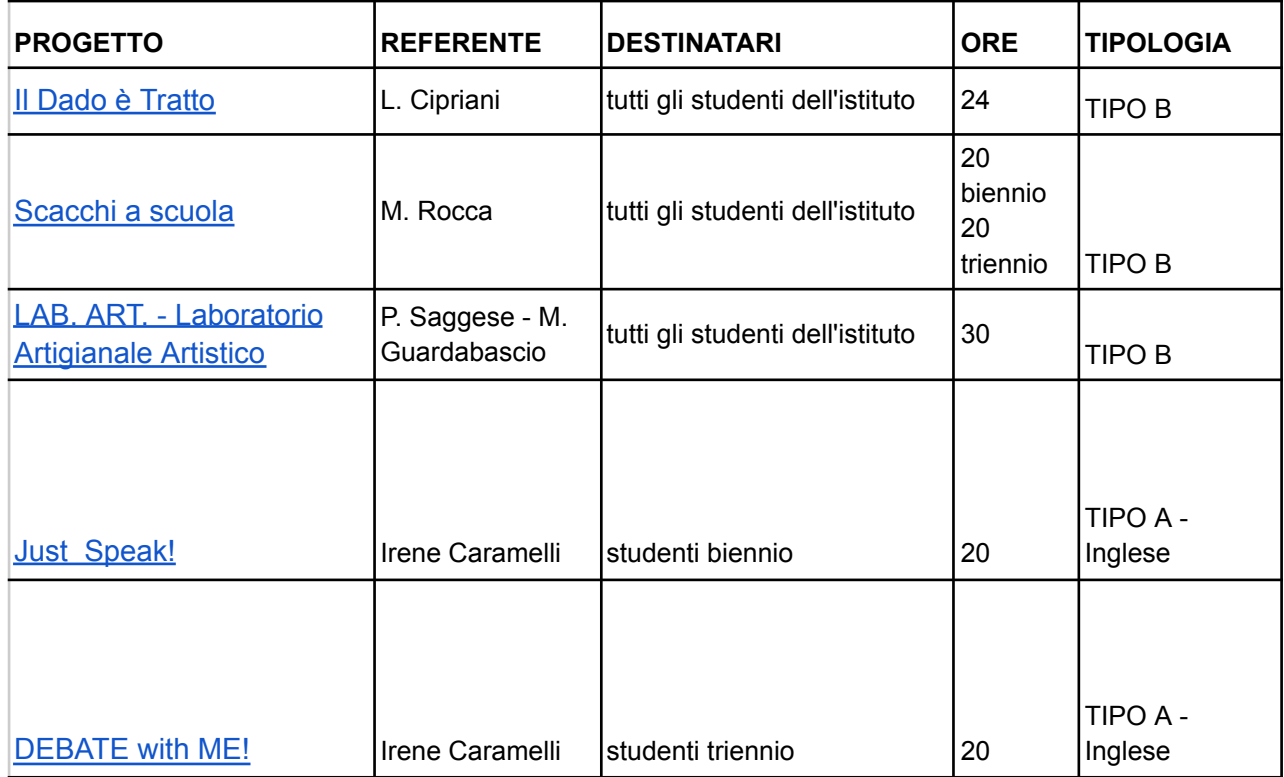

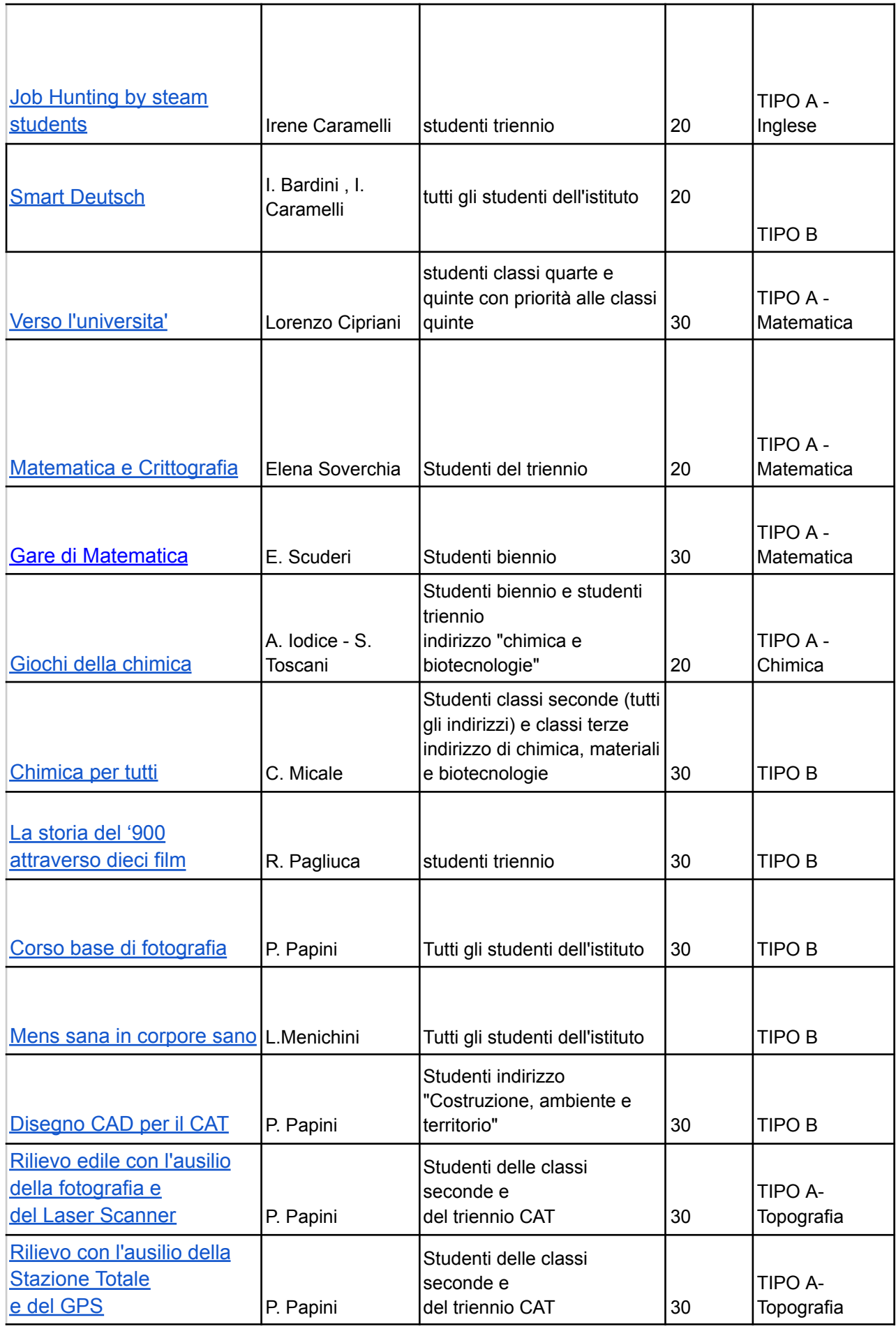

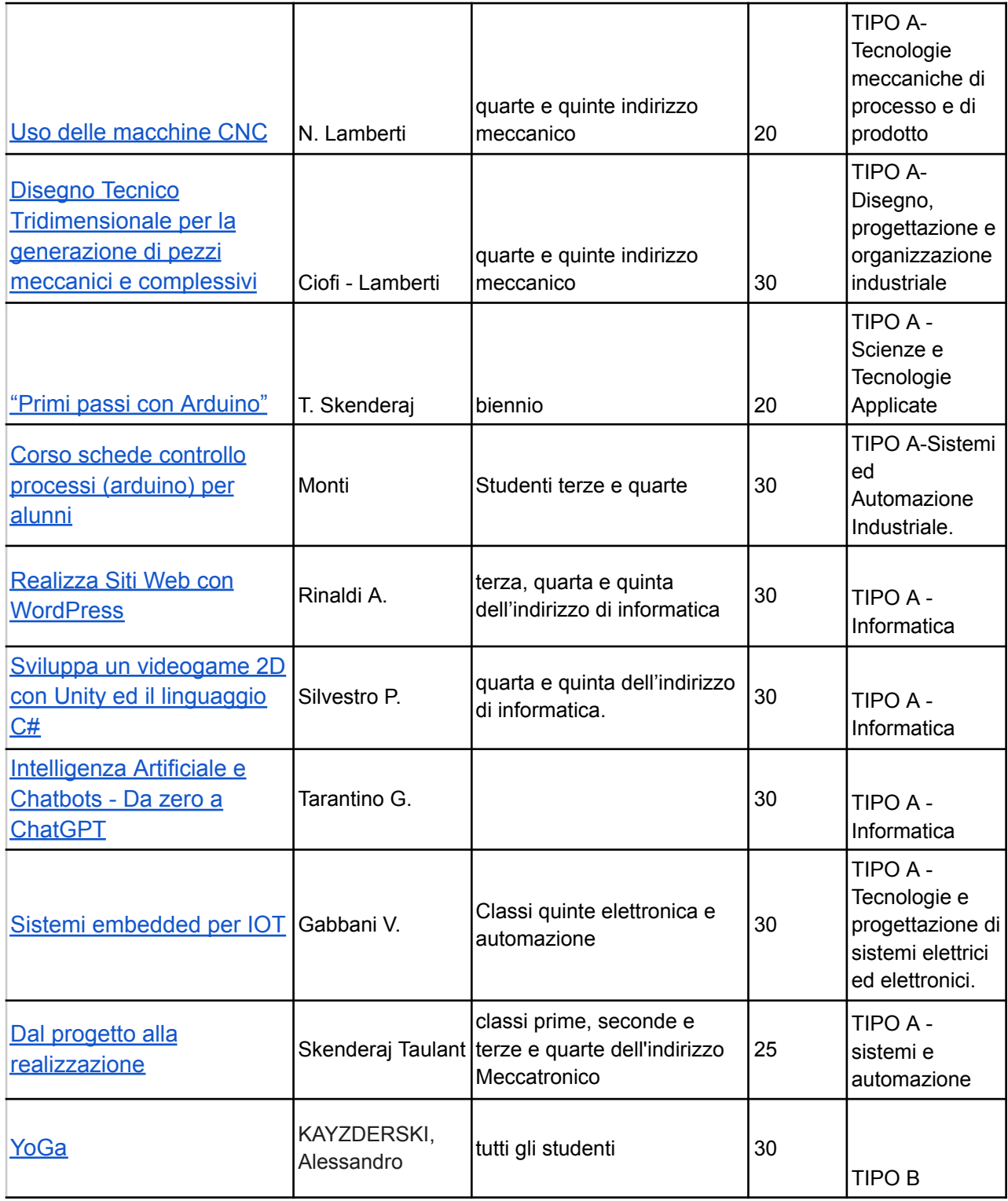